# Types

## <span id="page-0-0"></span>Akim Demaille Étienne Renault Roland Levillain first.last@lrde.epita.fr

EPITA — École Pour l'Informatique et les Techniques Avancées

January 22, 2016

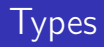

## **1** [Why using Types?](#page-2-0)

- 2 [The Concepts of Types](#page-17-0)
- 3 [\(Crash\) Introduction to Natural Deduction](#page-87-0)

K ロ ▶ K @ ▶ K 할 ▶ K 할 ▶ ... 할

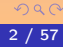

# <span id="page-2-0"></span>1 [Why using Types?](#page-2-0)

- 2 [The Concepts of Types](#page-17-0)
- 3 [\(Crash\) Introduction to Natural Deduction](#page-87-0)

K ロ ▶ K 御 ▶ K 唐 ▶ K 唐 ▶ ...

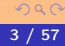

### • Types are not necessary:

- There is none at machine/assembly level operators are "typed" though
- There are type-less languages e.g., in Tcl or M4 everything is a string

- 
- 
- 
- Abstraction (arrays, records, etc.)
- Memory management (automatic or not)
- Types are not necessary:
	- There is none at machine/assembly level operators are "typed" though
	- There are type-less languages e.g., in Tcl or M4 everything is a string
- But they are useful:
	- More control from the compiler
	- Catching "impossible but expressible" situations
	- **•** Optimizing
	- Abstraction (arrays, records, etc.)
	- Memory management (automatic or not)

# Of FORTRAN and Satellites

#### ANTENNA.F

- ... ... DO 1 I = 1, 5
- C Extend the antenna. ... C If antenna is extended C Then Go to 2 ...
- 1 CONTINUE

2 ...

 $\mathbf{E} = \mathbf{A} \mathbf{E} \mathbf{y} + \mathbf{A} \mathbf{E} \mathbf{y} + \mathbf{A} \mathbf{E} \mathbf{y} + \mathbf{A} \mathbf{D} \mathbf{y}$ 

# Of FORTRAN and Satellites

#### ANTENNA.F

... ... DO 1 I = 1, 5

C Extend the antenna. ... C If antenna is extended C Then Go to 2 ...

```
1 CONTINUE
```
2 ...

antenna.c int I; ... for  $(I = 1; I \le 5; ++I)$ { /\* Extend the antenna. \*/ ... if (antenna\_is\_extended) goto 2 ... }  $2:...$ 

イロト イ押 トイヨ トイヨ トー ヨ

#### ANTENNA.F

... ... DO 1 I = 1.5

C Extend the antenna. ... C If antenna is extended C Then Go to 2 ... 1 CONTINUE

antenna.c float  $D01I = 1.5$ ; /\* Extend the antenna. \*/ ... if (antenna\_is\_extended) goto 2 ...  $2: ...$ 

 $\mathbf{E} = \mathbf{A} \mathbf{E} \mathbf{y} + \mathbf{A} \mathbf{E} \mathbf{y} + \mathbf{A} \mathbf{E} \mathbf{y} + \mathbf{A} \mathbf{D} \mathbf{y}$ 

2 ...

# $E = \{x \notin x\}$   $E \in E$   $E \notin E$

K ロ ▶ K @ ▶ K 경 ▶ K 경 ▶ X 경

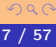

# $E = \{x \notin x\}$   $E \in E$   $E \notin E$

### Based on the conjunction of:

- 
- 

K ロ ▶ K @ ▶ K 경 ▶ K 홍 ▶ ...

## $E = \{x \notin x\}$   $E \in E$   $E \notin E$

### Based on the conjunction of:

### • Any predicate is an object

K ロ ▶ K @ ▶ K 경 ▶ K 홍 ▶ ...

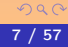

## $E = \{x \notin x\}$   $E \in E$   $E \notin E$

### Based on the conjunction of:

# • Any predicate is an object

• Any predicate can be applied to any object

A. Demaille, E. Renault, R. Levillain The Communication of the [Types](#page-0-0) 7 / 57 / 57

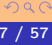

## $E = \{x \notin x\}$   $E \in E$   $E \notin E$

### Based on the conjunction of:

- **•** Any predicate is an object
- Any predicate can be applied to any object

#### Rejecting one leads to:

 $4$   $\Box$   $\rightarrow$   $\overline{4}$   $\overline{P}$   $\rightarrow$   $\overline{4}$   $\overline{P}$   $\rightarrow$   $\overline{2}$   $\rightarrow$ 

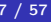

## $E = \{x \notin x\}$   $E \in E$   $E \notin E$

### Based on the conjunction of:

- **•** Any predicate is an object
- Any predicate can be applied to any object

### Rejecting one leads to:

Zermelo Fraenkel's set theory

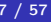

$$
E = \{x \notin x\} \qquad E \in E \qquad E \notin E
$$

### Based on the conjunction of:

- **•** Any predicate is an object
- Any predicate can be applied to any object

### Rejecting one leads to:

- Zermelo Fraenkel's set theory
- Type theory

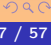

# Reject Impossible Values

- 11
- $\bullet \ \omega = \lambda x . x x$

A. Demaille, E. Renault, R. Levillain [Types](#page-0-0) 8 / 57

K ロ ▶ K @ ▶ K ミ ▶ K ミ ▶ │ 동

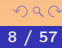

- Static types enables static bindings.
- E.g., + in C requires no runtime checks.

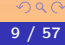

# <span id="page-17-0"></span>2 [The Concepts of Types](#page-17-0)

- [Numeric Types](#page-21-0)
- [Complex Types](#page-30-0)

3 [\(Crash\) Introduction to Natural Deduction](#page-87-0)

 $4\equiv 1+4\overline{B}+4\overline{B}+4\overline{B}+$ 

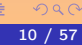

Decreasing safety, increasing flexibility:

- during compilation (static binding)
- **o** during loading
- when entering a subprogram
- when executing an instruction

 $\blacksquare$ 

4 伊 ト 4

 $\exists x \rightarrow y \exists x$ 

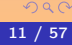

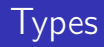

## Atomic, builtin

- Logical (Boolean)
- Numerical (integer, float, fixed, complex etc.)
- **o** Character

- 
- 
- 
- 
- 

4 ロト 4 伊ト 4

 $\mathbb{B} \rightarrow \mathbb{R} \oplus \mathbb{R} \rightarrow$ 

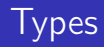

### Atomic, builtin

- Logical (Boolean)
- Numerical (integer, float, fixed, complex etc.)
- **o** Character

### User defined

- **o** intervals
- **e** enumerations
- arrays
- **o** structures, records
- unions, variants

 $4$   $\Box$   $\rightarrow$   $\overline{4}$   $\overline{P}$   $\rightarrow$   $\overline{4}$   $\overline{P}$   $\rightarrow$   $\overline{2}$   $\rightarrow$ 

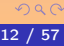

Ē,

## <span id="page-21-0"></span>2 [The Concepts of Types](#page-17-0) • [Numeric Types](#page-21-0) **• [Complex Types](#page-30-0)**

3 [\(Crash\) Introduction to Natural Deduction](#page-87-0)

A. Demaille, E. Renault, R. Levillain and the contract of the contract of the contract of the contract of the contract of the contract of the contract of the contract of the contract of the contract of the contract of the

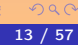

- $\bullet$  1, sign
- 7, exponent
- 24, mantissa

**K ロ ト K 御 ト K 差 ト K 差 ト** …

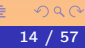

目

# Floats ANSI/IEEE Std 754-1985 [\[ANSI/IEEE, 1987,](#page-96-0) [Goldberg, 1991\]](#page-97-0)

#### IEEE Standard for Binary Floating Point Arithmetic

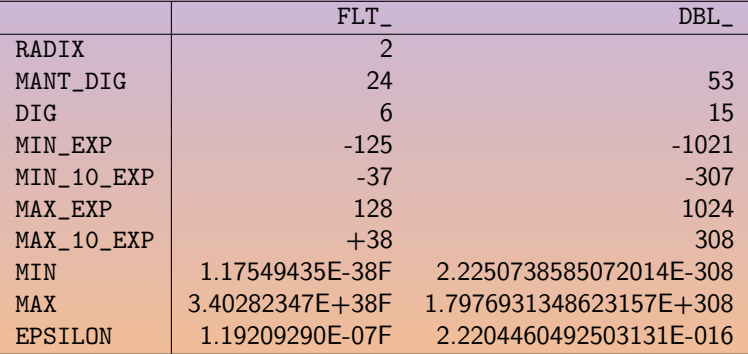

4 □ ▶

# Floats are surprising (dangerous?)

#### foo.c

```
#include <stdio.h>
#define TEST(Op) \
 if ((num / den) Op quot) \
   puts("1 / 3 " #Op " 1 / 3");
int main()
{
  float quot = 1.0 / 3.0;
  volatile float num = 1, den = 3;
  TEST(<); TEST(<=)</math>;TEST(>); TEST(>=);TEST(==); TEST(!=);}
```
 $AP + 4E + 4E + E = 990$ 

# Floats are surprising (dangerous?)

#### foo.c

```
#include <stdio.h>
#define TEST(Op) \
 if ((num / den) Op quot) \
   puts("1 / 3 " #Op " 1 / 3");
int main()
{
  float quot = 1.0 / 3.0;
  volatile float num = 1, den = 3;
  TEST(<); TEST(<=)</math>;TEST(>); TEST(>=);TEST(==): TEST(!=):}
```
## **Optimized**

```
% gcc-3.4 foo.c \setminus-01 - 0 foo-c
\%./foo-c
1 / 3 < 1 / 31 / 3 \leq 1 / 31 / 3 != 1 / 3
```
**OF KAR KERKER E MAG** 

# Floats are surprising (dangerous?)

#### foo.c

```
#include <stdio.h>
#define TEST(Op) \
 if ((num / den) Op quot) \
   puts("1 / 3 " #Op " 1 / 3");
int main()
{
  float quot = 1.0 / 3.0;
  volatile float num = 1, den = 3;
  TEST(<); TEST(<=)</math>;TEST(>); TEST(>=);TEST(==): TEST(!=):}
```
## **Optimized**

```
% gcc-3.4 foo.c \setminus-01 - 0 foo-c
\%./foo-c
1 / 3 < 1 / 31 / 3 \leq 1 / 31 / 3 != 1 / 3
```
### Not Optimized

```
% gcc-3.4 foo.c \setminus-0 foo-c
% ./foo-c
1 / 3 > 1 / 3
1 / 3 >= 1 / 3
1 / 3 != 1 / 3
```
## From GCC's documentation

On 68000 and x86 systems, for instance, you can get paradoxical results if you test the precise values of floating point numbers. For example, you can find that a floating point value which is not a NaN is not equal to itself. This results from the fact that the floating point registers hold a few more bits of precision than fit in a 'double' in memory. Compiled code moves values between memory and floating point registers at its convenience, and moving them into memory truncates them.

You can partially avoid this problem by using the -ffloat-store option.

### $\bullet$  PL/I. DECLARE X FIXED DECIMAL (6, 2);

- Essential in COBOL: "decimals are money".
- Ada user defined precision. type money is delta 0.01 range 0.0 .. 9999.99;

4 ロト 4 伊 ト 4

 $\equiv$ 

검사 예정 K ()

Were builtin at the beginning (FORTRAN).

K ロ ▶ K 御 ▶ K 唐 ▶ K 唐 ▶ ...

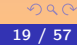

目

## <span id="page-30-0"></span>2 [The Concepts of Types](#page-17-0) • [Numeric Types](#page-21-0) • [Complex Types](#page-30-0)

3 [\(Crash\) Introduction to Natural Deduction](#page-87-0)

A. Demaille, E. Renault, R. Levillain [Types](#page-0-0) 20 / 57

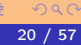

```
• Integer ranges, or ordered labels
  type days_num = 1 \ldots 7;
  type days = (Monday, Tuesday, Wednesday, Thursday,
                Friday, Saturday, Sunday);
```
 $\mathbf{E} = \mathbf{A} \mathbf{E} \mathbf{y} + \mathbf{A} \mathbf{E} \mathbf{y} + \mathbf{A} \mathbf{E} \mathbf{y} + \mathbf{A} \mathbf{E} \mathbf{y}$ 

```
• Integer ranges, or ordered labels
  type days_num = 1 \ldots 7;
  type days = (Monday, Tuesday, Wednesday, Thursday,
                Friday, Saturday, Sunday);
o Conflicts are solved in Ada
```

```
type light is (red, orange, green);
type flag is (red, orange, green);
```
**KORKAR KERKER SAGA** 

```
• Integer ranges, or ordered labels
  type days_num = 1.. 7;
  type days = (Monday, Tuesday, Wednesday, Thursday,
               Friday, Saturday, Sunday);
o Conflicts are solved in Ada
 type light is (red, orange, green);
  type flag is (red, orange, green);
• Common operations
          Pascal
          pred (orange)
                                       Ada
                                       flag'pred(orange)
```
 $\mathbf{E} = \mathbf{A} \mathbf{E} \mathbf{y} + \mathbf{A} \mathbf{E} \mathbf{y} + \mathbf{A} \mathbf{E} \mathbf{y} + \mathbf{A} \mathbf{D} \mathbf{y}$ 

- Characters are enumerations in Ada, contrary to Pascal, C, etc. type digits is ('0', '1', '2', '3', '4',  $'5'$ ,  $'6'$ ,  $'7'$ ,  $'8'$ ,  $'9'$ ); type odgits is ('0', '2', '4', '6', '8');
- 
- 

**◆ロ→ → 伊→ → ヨ→ → ヨ→ → ヨ** 

- Characters are enumerations in Ada, contrary to Pascal, C, etc. type digits is ('0', '1', '2', '3', '4', '5', '6', '7', '8', '9'); type odgits is ('0', '2', '4', '6', '8');
- **o** Iteration over enumerations for l in '0'..'8' loop

**◆ロ→ → 伊→ → ヨ→ → ヨ→ → ヨ** 

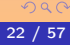
- Characters are enumerations in Ada, contrary to Pascal, C, etc. type digits is ('0', '1', '2', '3', '4', '5', '6', '7', '8', '9'); type odgits is ('0', '2', '4', '6', '8');
- **o** Iteration over enumerations for l in '0'..'8' loop
- **•** Disambiguation

```
for l in odgits'('0')..odgits'('8') loop
```
**◆ロ→ → 伊→ → ヨ→ → ヨ→ → ヨ** 

K ロ ▶ K 倒 ▶ K 差 ▶ K 差 ▶ ...

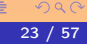

E

- **Available since Autocodes**
- In Fortran [\[Sun Microsystems, 1996\]](#page-97-0):

 $($  ロ )  $($   $\oplus$   $)$   $($   $\oplus$   $)$   $($   $\oplus$   $)$ 

• In Fortran [\[Sun Microsystems, 1996\]](#page-97-0): up to 7 dimensions Since FORTRAN IV, originally 3 REAL TAO(2,2,3,4,5,6,10) Fortran 2008 requires supports up to 15.

CHARACTER  $M(3,4)*7$ ,  $V(9)*4$ 

• In Fortran [\[Sun Microsystems, 1996\]](#page-97-0): up to 7 dimensions Since FORTRAN IV, originally 3 REAL TAO(2,2,3,4,5,6,10) Fortran 2008 requires supports up to 15. free lower bounds REAL A(3:5, 7, 3:5), B(0:2)

CHARACTER  $M(3,4)*7$ ,  $V(9)*4$ 

경계 계획에 있

• In Fortran [\[Sun Microsystems, 1996\]](#page-97-0): up to 7 dimensions Since FORTRAN IV, originally 3 REAL TAO(2,2,3,4,5,6,10) Fortran 2008 requires supports up to 15. free lower bounds REAL A(3:5, 7, 3:5), B(0:2) character arrays CHARACTER M(3,4)\*7, V(9)\*4

관 > K 관 > 1

```
[Sun Microsystems, 1996]:
 CHARACTER BUF(10)
```
**◆ロト → 何ト → ヨト → ヨト** →

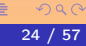

E

```
[Sun Microsystems, 1996]:
 CHARACTER BUF(10)
```

```
o C
  char buf [10];
```
**◆ロト → 何ト → ヨト → ヨト** →

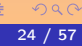

E

```
[Sun Microsystems, 1996]:
 CHARACTER BUF(10)
```

```
o C
  char buf [10];
```

```
Pascal
```
var buf : array [0 .. 9] of char;

**◆ロト → 伊ト → ヨト → ヨト** →

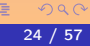

 $\equiv$ 

```
[Sun Microsystems, 1996]:
 CHARACTER BUF(10)
```

```
\bullet C
  char buf [10];
```

```
Pascal
```
var buf : array [0 .. 9] of char;

```
Ada
```
buf : array (0..9) of characters;

**◆ロ→ → 伊→ → ヨ→ → ヨ→ → ヨ** 

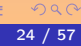

```
[Sun Microsystems, 1996]:
 CHARACTER BUF(10)
```

```
\bullet C
  char buf [10];
```

```
Pascal
```
var buf : array [0 .. 9] of char;

Ada

buf : array (0..9) of characters;

```
\bullet C++ (2011)
  std::array<char, 10> buf;
```
**◆ロ→ → 伊→ → ヨ→ → ヨ→ → ヨ** 

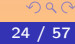

```
o In Fortran:
  INTEGER LIST(3)
  DATA LIST /0, 3, 5/
Ada
  list : array (0..2) of INTEGER := (1, 3, 5);
  conv : array (0..9) of INTEGER := (4 \Rightarrow 2,5 \Rightarrow 1,
                                            others \Rightarrow 0);
```
イロト イ押 トイヨ トイヨ トー ヨ

## Initializing Arrays

```
\bullet C
  int list [] = \{42, 51, 96\};
  const char *const names[] = {"Foo", "Bar", "Baz", "Qux");\bullet C99
  int a[5] = \{ [3] = 29, 30, [1] = 15 \}; // { 0, 15, 0, 29, 30 }
  int whitespace[256]
      = \{ [\}' \''] = 1, [\}' \t i] = 1, [\}' \t i] = 1,[\n\cdot \ifmmode\downarrow$ f'] = 1, \quad [\n\cdot \ifmmode\downarrow$ n'] = 1, \quad [\n\cdot \ifmmode\downarrow$ r'] = 1};GNU C
  int widths[] = { [0 \ldots 9] = 1, [10 \ldots 99] = 2, [100] = 3 };
\bullet C++ (2011)
  std::array<int, 3> a1{ \{1,2,3\} }; // double-braces required
  std::array<int, 3> a2 = \{1, 2, 3\}; // except after =
  auto a3 = std::array<int, 3 > \{1, 2, 3\};
```
**KORKAR KERKER SAGA** 

#### $\phi V$  Reverse V

K ロ ▶ K @ ▶ K 경 ▶ K 홍 ▶ ...

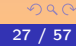

 $\phi V$  Reverse V  $\phi M$  Reverse the columns of M

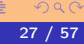

 $\phi V$  Reverse V  $\phi M$  Reverse the columns of M  $\theta M$  Reverse the rows of M

K ロ ▶ K @ ▶ K 경 ▶ K 홍 ▶ ...

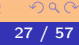

 $\phi V$  Reverse V  $\phi M$  Reverse the columns of M  $\theta M$  Reverse the rows of M  $\emptyset$ *M* Transpose *M* (symbol should be flipped vertically).

K ロ ▶ K 倒 ▶ K 差 ▶ K 差 ▶ ...

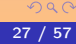

 $\phi V$  Reverse V  $\phi M$  Reverse the columns of M  $\theta M$  Reverse the rows of M  $\emptyset$ *M* Transpose *M* (symbol should be flipped vertically).  $\div$  M Invert M

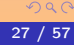

**EXKEN** 

- **•** Originally, references (no &, no arithmetics etc.).
- Dynamic memory allocation.

**K ロ ▶ K 御 ▶ K 君 ▶ K 君 ▶** ...

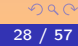

 $\equiv$ 

A C "feature".

#### strlen.c size\_t strlen(const char \*cp) {  $size_t$  res = 0;

```
for (; *cp; ++cp)++res;
```

```
return res;
```

```
}
```
K ロ ▶ K @ ▶ K ミ ▶ K ミ ▶ │ ミ

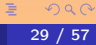

#### strlen.c

```
size_t strlen(const char *cp)
{
   const char *cp2 = cp;for (\n<math>*</math> nothing. <math>*</math>; <math>*</math>cp2; <math>+</math>cp2)continue;
  return cp2 - cp;
}
```
 $\mathbf{A} \equiv \mathbf{A} + \mathbf{A} + \mathbf{B} + \mathbf{A} + \mathbf{B} + \mathbf{A} + \mathbf{B} + \mathbf{A} + \mathbf{B} + \mathbf{A} + \mathbf{B} + \mathbf{A} + \mathbf{B} + \mathbf{A} + \mathbf{B} + \mathbf{A} + \mathbf{B} + \mathbf{A} + \mathbf{B} + \mathbf{A} + \mathbf{B} + \mathbf{A} + \mathbf{B} + \mathbf{A} + \mathbf{B} + \mathbf{A} + \mathbf{B} + \mathbf{A} + \mathbf{B} + \mathbf{A} + \math$ 

```
size_t strlen(const char *str)
{
  size_t res = 0;
  for (uint32_t *i = (uint32_t *) str; i++){
    if (!(*i & 0x000000ff)) return res;
    if (!(*i & 0x0000ff00)) return res + 1;
    if (!(*i & 0x00ff0000)) return res + 2;
    if (!(*i \& 0xf1000000)) return res + 3;
    res += 4;}
}
```
 $\left\{ \begin{array}{ccc} 4 & 0 & 0 \\ 0 & 0 & 1 \end{array} \right.$ 

 $QQQ$ 

```
size_t strlen(const char *str)
{
  size_t res = 0;
  for (uint32_t *i = (uint32_t *) str; i++){
    if (!(*i & 0x000000ff)) return res;
    if (!(*i & 0x0000ff00)) return res + 1;
    if (!(*i & 0x00ff0000)) return res + 2;
    if (!(*i \& 0xf1000000)) return res + 3;
    res += 4;}
}
```
#### • Beware of endianness (here, little endian)

- 
- **Beware of Valgrind**
- 

 $\equiv$ 

```
size_t strlen(const char *str)
{
  size_t res = 0:
  for (uint32_t *i = (uint32_t *) str; i++){
    if (!(*i & 0x000000ff)) return res;
    if (!(*i & 0x0000ff00)) return res + 1;
    if (!(*i & 0x00ff0000)) return res + 2;
    if (!(*i \& 0xf1000000)) return res + 3;
    res += 4;
 }
}
```
- Beware of endianness (here, little endian)
- Beware of alignment
- **Beware of Valgrind**
- Still four if, one can suffice

**◆ロト → 伊ト → ヨト → ヨト** →

 $\equiv$ 

```
size_t strlen(const char *str)
{
  size_t res = 0;
  for (uint32_t *i = (uint32_t *) str; i++){
    if (!(*i & 0x000000ff)) return res;
    if (!(*i & 0x0000ff00)) return res + 1;
    if (!(*i & 0x00ff0000)) return res + 2;
    if (!(*i \& 0xf1000000)) return res + 3;
    res += 4;
 }
}
```
- Beware of endianness (here, little endian)
- Beware of alignment
- Beware of Valgrind
- Still four if, one can suffice

**◆ロト → 何ト → ヨト → ヨト** →

```
size_t strlen(const char *str)
{
  size_t res = 0;
  for (uint32_t *i = (uint32_t *) str; i++){
    if (!(*i & 0x000000ff)) return res;
    if (!(*i & 0x0000ff00)) return res + 1;
    if (!(*i & 0x00ff0000)) return res + 2;
    if (!(*i \& 0xf1000000)) return res + 3;
    res += 4;}
}
```
- Beware of endianness (here, little endian)
- Beware of alignment
- Beware of Valgrind
- Still four if, one can suffice

4 ロト 4 伊 ト 4

 $\mathbb{B} \rightarrow \mathbb{R} \oplus \mathbb{B} \rightarrow \mathbb{R}$ 

### GLibc's strlen

```
/* One character at a time, until aligned on longword. */
...
unsigned long int longword_ptr = (unsigned long int \ast) char_ptr;
unsigned long int himagic = 0x80808080L;
unsigned long int lomagic = 0x01010101L;
if (sizeof (unsigned long int) > 4) {
  himagic = ((himagic \leq 16) \leq 16) | himagic;
  lomagic = ((\text{longic} \leq 16) \leq 16) | lomagic;
}
for (::) {
  unsigned long int longword = *longword_ptr++;
  if (((longword - lomagic) k \tilde{} longword k himagic) != 0) {
     /* Which of the bytes was the zero? If none of them were,
        it was a misfire; continue the search. */
     const char *cp = (const char *) (longword_ptr - 1);
     if (cp[0] == 0) return cp - str;
     ...
  }
}
                                                     \mathbf{E} = \mathbf{A} \mathbf{E} \mathbf{y} + \mathbf{A} \mathbf{E} \mathbf{y} + \mathbf{A} \mathbf{E} \mathbf{y} + \mathbf{A} \mathbf{E} \mathbf{y}OQ
```

```
Arrays are almost pointers in C
```
E

```
Arrays are almost pointers in C
```

```
• a[i] \rightsquigarrow a + i (pointer arithmetic)
```
(ロ) (個) (目) (注)

```
Arrays are almost pointers in C
• a[i] \rightsquigarrow a + i (pointer arithmetic)
a + i = i + a
```
**K ロ K K イ ヨ K K モ K K K K K K K K K K K K** 

```
Arrays are almost pointers in C
• a[i] \rightsquigarrow a + i (pointer arithmetic)
a + i = i + a• a + i \rightsquigarrow a + i * sizeof (*a) (integer arithmetic)
```
**K ロ ▶ K 倒 ▶ K 至 ▶ K 至 ▶** ...

```
Arrays are almost pointers in C
• a[i] \rightsquigarrow a + i (pointer arithmetic)
a + i = i + a• a + i \rightsquigarrow a + i * sizeof (*a) (integer arithmetic)
```
#### array[index] vs. index[array]

```
#include <stdio.h>
int main()
{
  int foo[2] = \{ 51, 42 \};
  int zero = 0;
  printf("%d, %d\n", zero[foo], 1[foo]);
  return 0;
}
```
◆ 母

- Difficult implementation: dynamic stack frame.
- **•** Deferred to a later lecture dedicated to stack frames.

4 ロト 4 団ト 4

 $\mathbb{B} \twoheadrightarrow \mathbb{B} \twoheadrightarrow \mathbb{B}$ 

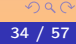

E

#### Typical of functional languages.

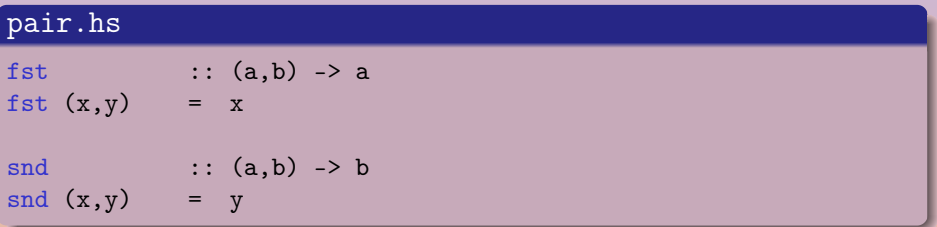

 $\mathcal{A} \ \Box \ \rightarrow \ \ \mathcal{A} \ \Box \overline{\mathcal{B}} \ \rightarrow \ \ \mathcal{A} \ \ \Xi \ \rightarrow \ \ \mathcal{A} \ \ \Xi \ \rightarrow \ \nonumber$ 

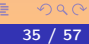

È

```
let type person =
      {
        first_name : string,
        last_name : string
      };
Inheritance/extension.
```
K ロ ▶ K @ ▶ K 결 ▶ K 결 ▶ ○ 결 ...

#### Extremely useful for syntax trees [\[Anisko, 2003\]](#page-96-0).

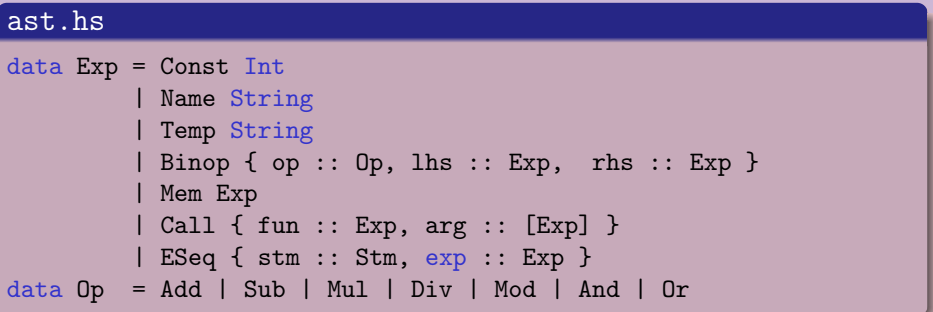

4 ロ ト < 伊 ト <

 $\exists x \rightarrow y \exists x$
#### Decent in Pascal.

```
variants.p [gpc, 2003]
```

```
type
 EyeColorType = (Red, Green, Blue, Brown, Pink);
  PersonRec = record
    Age: Integer;
  case EyeColor: EyeColorType of
    Red, Green : (WearsGlasses: Boolean);
    Blue, Brown: (LengthOfLashes: Integer);
  end;
```
 $\mathbf{E} = \mathbf{A} \mathbf{E} \mathbf{y} + \mathbf{A} \mathbf{E} \mathbf{y} + \mathbf{A} \mathbf{E} \mathbf{y} + \mathbf{A} \mathbf{D} \mathbf{y}$ 

### Unions

### Sort of raw variants.

#### shape.c

...

```
typedef enum shape_kind_e
{
  shape_square,
  shape_circle,
  ...
} shape_kind_t;
struct Circle;
struct Square;
```

```
typedef struct Shape
{
  shape_kind_t kind;
  union {
    Square s;
    Circle c;
    ...
  } u;
} Shape;
```
 $\mathbf{E} = \mathbf{A} \mathbf{E} \mathbf{y} + \mathbf{A} \mathbf{E} \mathbf{y} + \mathbf{A} \mathbf{E} \mathbf{y} + \mathbf{A} \mathbf{E} \mathbf{y}$ 

- Algol has function types.
- Additional meaning in high-order functional languages.

**◆ロト → 何ト → ヨト → ヨト** →

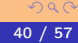

E

### curry convert an uncurried function to a curried function uncurry convert a curried function to a function on pairs

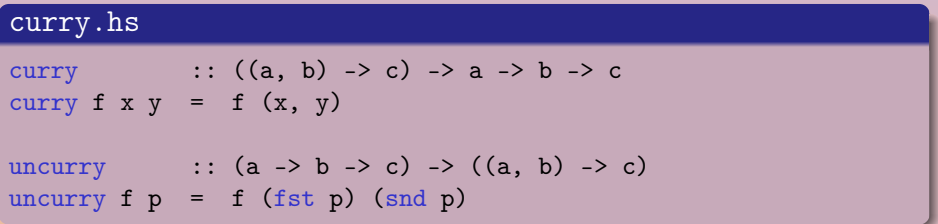

 $\left\{ \begin{array}{ccc} 4 & 0 & 0 \\ 0 & 0 & 1 \end{array} \right.$ 

#### • A means to define a list of  $X$ , where  $X$  is a type variable.

K ロ ▶ K @ ▶ K ミ ▶ K ミ ▶ │ 동

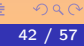

# Genericity in C++

#### shape.cc

```
template <typename C>
class Shape
{
public:
  Shape(C x, C y)
    : x_-(x), y_-(y){}
  // ...
private:
 C x_-, y_+;};
auto f = Shape\{1, 2\};
```
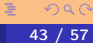

# Genericity in Eiffel

#### shape.e

```
class SHAPE[COORDINATE]
```
#### feature

```
xc, yc : COORDINATE ;
  set_x_y(x,y : COORDINATE) is
     do
        xc := x;
        yc := y;
     end ;
...
```
**KORKAR KERKER SAGA** 

# <span id="page-79-0"></span>Genericity in Eiffel

#### shape.e

```
class SHAPE[COORDINATE->NUMERIC]
```
#### feature

```
xc, yc : COORDINATE ;
  set_x_y(x,y : COORDINATE) is
     do
        xc := x;
        yc := y;
     end ;
...
```
**KORKAR KERKER SAGA** 

# <span id="page-80-0"></span>Genericity in Haskell: Signature of Maybe

#### Maybe.hs

```
module Maybe(
   isJust, isNothing,
   fromJust, fromMaybe, listToMaybe, maybeToList,
   catMaybes, mapMaybe,
   -- ...and what the Prelude exports
   Maybe(Nothing, Just),
   maybe) where
data Maybe a = Nothing | Just a
isJust, isNothing :: Maybe a -> Bool
fromJust :: Maybe a -> a
fromMaybe :: a -> Maybe a -> a
listToMaybe :: [a] -> Maybe a
maybeToList :: Maybe a -> [a]
catMaybes :: [Maybe a] -> [a]
be  [a][b]
```
A. Demaille, E. Renault, R. Levillain [Types](#page-0-0) 45 / 57

# <span id="page-81-0"></span>Genericity in Haskell: Implementation of Maybe

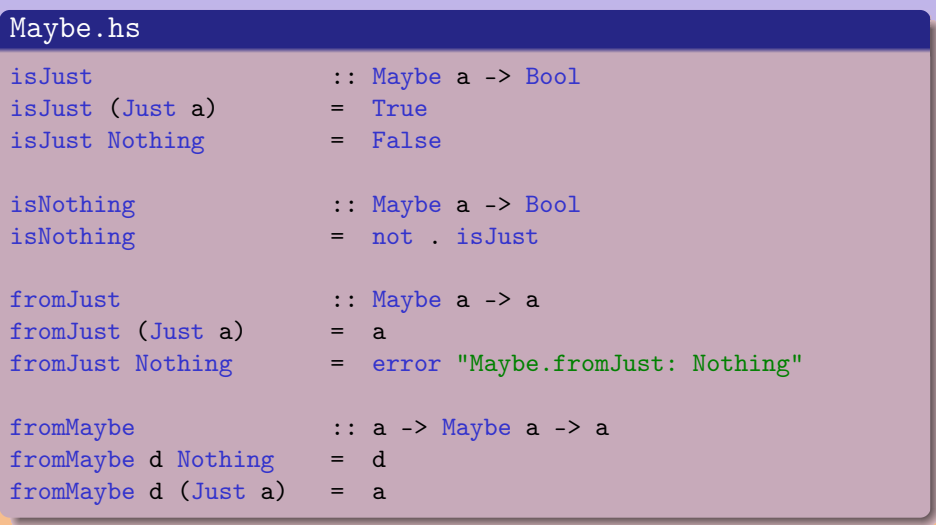

4 ロ → 4 伊

 $\Rightarrow$ E

# Genericity in Haskell: Implementation of Maybe

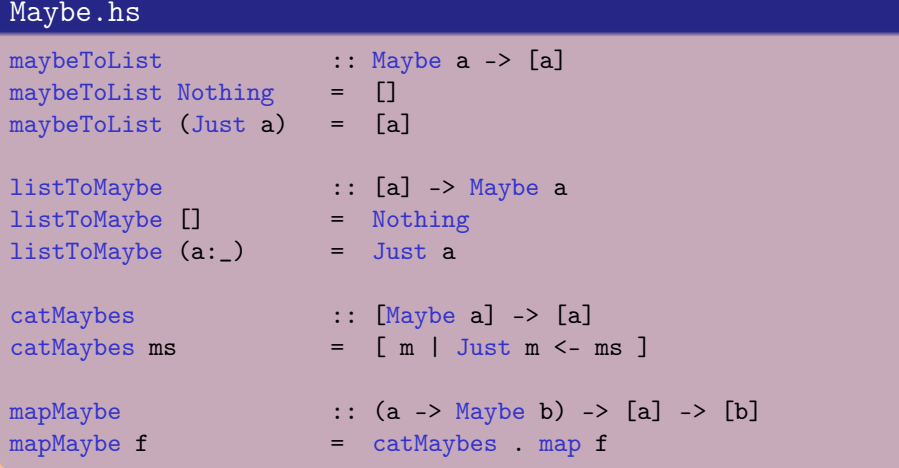

 $\leftarrow$ 

◆ 伊

 $\Rightarrow$ 

### Tiger Types [\[Appel, 1998\]](#page-96-1)

```
\langle Type \rangle := "Int" | "String" | "Void" | "Nil"
                  | "Array" \langle Type \rangle| "Record" ( "Id" \langle \text{Type} \rangle )*
                  | "Class" ( "Id" \langle\mathrm{Type}\rangle )\star ( "Id" \langle\mathrm{Method}\rangle )\star| "Function" ( "Id" \langle \text{Type} \rangle )* "->" \langle \text{Type} \rangle| "Method" ( "Id" \langle \text{Type} \rangle )^+ "->" \langle \text{Type} \rangle"Name" \langle Type \rangle
```
4 ロ > 4 何 > 4 ヨ > 4 ヨ > ニョー・クタペ

# Comparing two Types

### **Equivalence**

- by structure
- by name

Pascal report did not define "equivalent types".

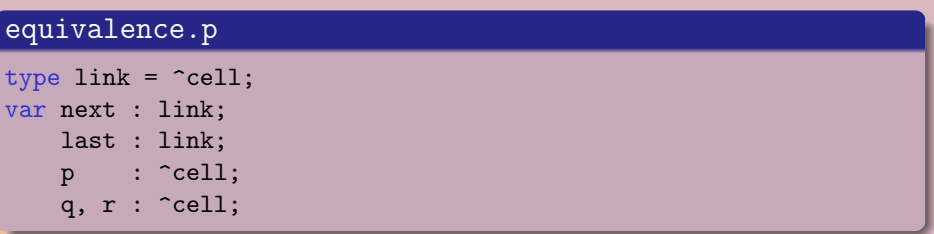

4 ロト 4 伊ト 4

 $\exists x \rightarrow y \exists x$ 

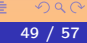

E

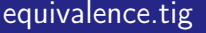

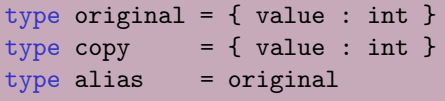

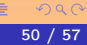

Ē,

#### compatibility.ada

subtype index1 is integer 1 .. 10; type index2 is new integer 1 .. 10;

Subtypes are constrained types.

 $\mathbf{E} = \mathbf{A} \mathbf{E} \mathbf{y} + \mathbf{A} \mathbf{E} \mathbf{y} + \mathbf{A} \mathbf{E} \mathbf{y} + \mathbf{A} \mathbf{D} \mathbf{y}$ 

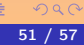

# <span id="page-87-0"></span>[\(Crash\) Introduction to Natural Deduction](#page-87-0)

2 [The Concepts of Types](#page-17-0)

3 [\(Crash\) Introduction to Natural Deduction](#page-87-0)

A. Demaille, E. Renault, R. Levillain [Types](#page-0-0) 52 / 57

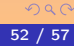

 $A_1, ..., A_n \vdash A_k$ 

 $\mathbf{E} = \mathbf{A} \mathbf{E} \mathbf{y} + \mathbf{A} \mathbf{E} \mathbf{y} + \mathbf{A} \mathbf{E} \mathbf{y} + \mathbf{A} \mathbf{D} \mathbf{y}$ 

$$
A_1,...,A_n\vdash A_k
$$

Γ $\vdash A$  Γ $\vdash B$  Γ $\vdash A \times B$  Γ $\vdash A \times B$  $\Gamma \vdash A \times B$   $\Gamma \vdash A$   $\Gamma \vdash B$ 

A. Demaille, E. Renault, R. Levillain N. Levillain States 1988 and [Types](#page-0-0) 53 / 57

 $QQQ$ 

 $\equiv$ 

$$
A_1,...,A_n\vdash A_k
$$

Γ $\vdash A$  Γ $\vdash B$  Γ $\vdash A \times B$  Γ $\vdash A \times B$  $\Gamma \vdash A \times B$   $\Gamma \vdash A$   $\Gamma \vdash B$  $\Gamma, A \vdash B$   $\Gamma \vdash A \Rightarrow B$   $\Gamma \vdash A$  $\Gamma \vdash A \Rightarrow B$   $\Gamma \vdash B$ 

**◆ロ→ → 伊→ → ヨ→ → ヨ→ → ヨ** 

 $QQQ$ 

$$
A_1,...,A_n\vdash A_k
$$

Γ $\vdash A$  Γ $\vdash B$  Γ $\vdash A \times B$  Γ $\vdash A \times B$  $\Gamma \vdash A \times B$   $\Gamma \vdash A$   $\Gamma \vdash B$  $\Gamma, A \vdash B$   $\Gamma \vdash A \Rightarrow B$   $\Gamma \vdash A$  $\Gamma \vdash A \Rightarrow B$   $\Gamma \vdash B$  $Γ ⊢ A$   $Γ ⊢ B$  $\Gamma \vdash A + B \quad \Gamma \vdash A + B$ 

**◆ロ→ → 伊→ → ヨ→ → ヨ→ → ヨ** 

$$
A_1,...,A_n\vdash A_k
$$

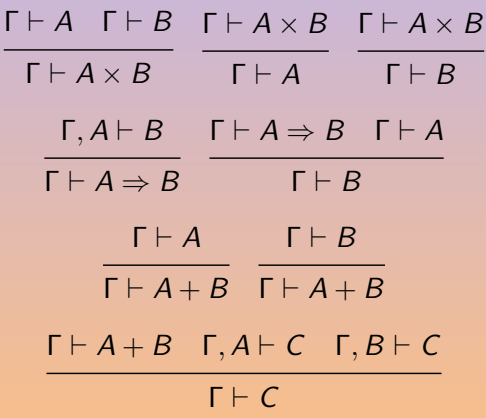

4 ロト 4 伊ト 4

 $\mathbb{B} \rightarrow \mathbb{R} \oplus \mathbb{R} \rightarrow$ 

E

$$
x_1 : A_1, ..., x_n : A_n \vdash x_k : A_k
$$
\n
$$
\frac{\Gamma \vdash u : A \quad \Gamma \vdash v : B \quad \Gamma \vdash u : A \times B \quad \Gamma \vdash u : A \times B}{\Gamma \vdash \text{fst}(u) : A \quad \Gamma \vdash \text{snd}(u) : B}
$$
\n
$$
\frac{\Gamma, x : A \vdash u : B \quad \Gamma \vdash f : A \Rightarrow B \quad \Gamma \vdash u : A}{\Gamma \vdash \lambda x^A . u : A \Rightarrow B} \quad \frac{\Gamma \vdash f : A \Rightarrow B \quad \Gamma \vdash u : A}{\Gamma \vdash fu : B}
$$
\n
$$
\frac{\Gamma \vdash u : A \quad \Gamma \vdash u : B}{\Gamma \vdash \text{in1}^{A+B}(u) : A + B \quad \Gamma \vdash \text{inr}^{A+B}(u) : A + B}
$$
\n
$$
\frac{\Gamma \vdash w : A + B \quad \Gamma, x : A \vdash u : C \quad \Gamma, y : B \vdash v : C}{\Gamma \vdash \text{case } w \text{ of } \text{in1}(x) . u \mid \text{inr}(y) . v : C}
$$

4 ロ → 4 伊

 $\exists x \rightarrow y \exists x$ 

E

$$
\Gamma \vdash n : \text{Int} \quad \Gamma \vdash s : \text{String}
$$

$$
x_1 : A_1, ..., x_n : A_n \vdash x_k : A_k
$$
  

$$
\frac{\Gamma \vdash a : \text{Int } \Gamma \vdash b : \text{Int }}{\Gamma \vdash a + b : \text{Int }} + \cdots
$$

A. Demaille, E. Renault, R. Levillain **A. Lexister Community Community Community Community Community Community Community Community Community Community Community Community Community Community Community Community Community C** 

K ロ ▶ K @ ▶ K ミ ▶ K ミ ▶ │ 동

 $2Q$ 

$$
\frac{\Gamma \vdash c : \text{Int} \quad \Gamma \vdash t : A \quad \Gamma \vdash f : A}{\Gamma \vdash \text{if} \quad c \text{ then } t \text{ else } f : A}
$$
if then else  

$$
\frac{\Gamma \vdash c : \text{Int} \quad \Gamma \vdash t : \text{Void}}{\Gamma \vdash \text{if} \quad c \text{ then } t : \text{Void}} \text{ if then}
$$

A. Demaille, E. Renault, R. Levillain **[Types](#page-0-0)** 55 / 57

K ロ ▶ K 倒 ▶ K 점 ▶ K 점 ▶ │ 점

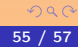

# Bibliography I

<span id="page-96-0"></span>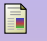

### (2003).

### The GNU Pascal Compiler Manual.

Free Software Foundation, 59 Temple Place – Suite 330, Boston, MA 02111-1307 USA, 20030830 edition.

```
Anisko, R. (2003).
```
Havm. <http://tiger.lrde.epita.fr/Havm>.

H ANSI/IEEE (1987).

ANSI/IEEE std 854-1987 – IEEE standard for radix-independent floating-point arithmetic.

<span id="page-96-1"></span>**F** Appel, A. W. (1998). Modern Compiler Implementation in C, Java, ML. Cambridge University Press.

**K ロ ▶ K 御 ▶ K 君 ▶ K 君 ▶** ...

# Bibliography II

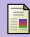

### Goldberg, D. (1991).

What every computer scientist should know about floating-point arithmetic.

ACM Computing Surveys (CSUR), 23(1):5–48. [http://docs.sun.com/source/806-3568/ncg\\_goldberg.html](http://docs.sun.com/source/806-3568/ncg_goldberg.html).

**Sebesta, R. W. (2002).** 

Concepts of programming languages (5th ed.). Addison Wesley Longman Publishing Co., Inc., Redwood City, CA, USA.

**Sun Microsystems (1996).** 

Fortran 77 Language Reference (for f77 4.2). [http://www.ictp.trieste.it/~manuals/programming/sun/](http://www.ictp.trieste.it/~manuals/programming/sun/fortran/f77rm/index.html) [fortran/f77rm/index.html](http://www.ictp.trieste.it/~manuals/programming/sun/fortran/f77rm/index.html).

**K ロ ▶ K 御 ▶ K 君 ▶ K 君 ▶** ...

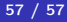